# **Что нужно знать о QR-коде – как они используются и для чего нужны**

Мы можем найти QR-коды на каждом шагу: на упаковке игрушек, продуктов питания, на визитных карточках и даже на зданиях. Как он выглядит и для чего нужен QR-код?

#### Что такое QR-код

QR-коды не новы, но они используются всё чаще и мы можем найти их буквально на каждом шагу. Например, в последнее время многие рестораны отказались от представления классической карты меню. Вместо этого на столах размещаются таблицы с QR-кодами, благодаря которым меню можно просматривать на вашем смартфоне.

Однако, не все доверяют такой форме, а многие люди, увидев такое решение, просто не знают, что делать. Итак, давайте посмотрим, что такое QR-коды и как они работают?

QR-коды – это квадратные двухмерные штрих-коды, которые были созданы в 1994 году в Японии. Их разработчик – Масахиро Хара, главный инженер японской компании Denso Wave, которая была дочерней компанией Toyota. Поэтому вначале QR-код использовался для отслеживания транспортных средств и деталей в процессе производства.

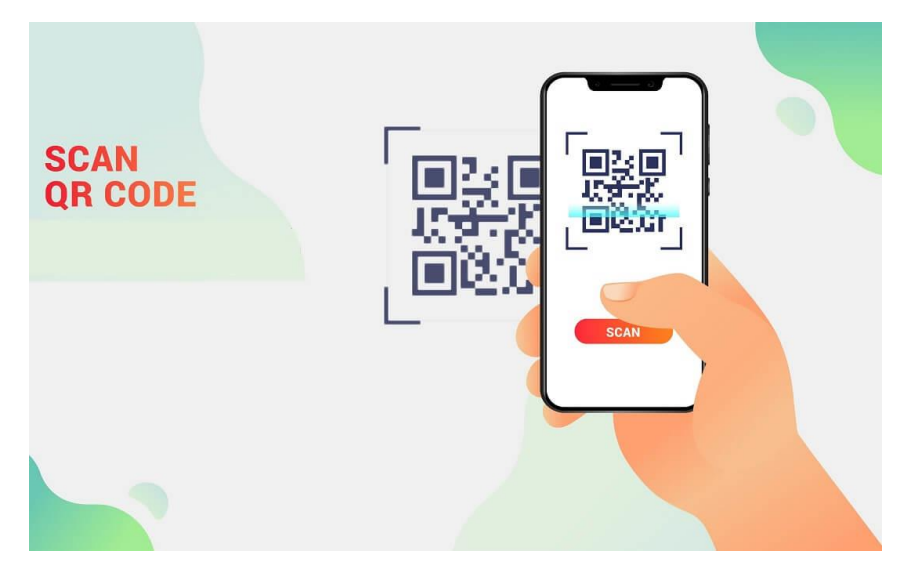

Сам термин «QR» означает код быстрого ответа. Как и штрих-код, QR-код – это не что иное, как средство хранения информации на машиночитаемой этикетке. Они хранят данные, используя серию меток, то есть черные и белые точки, расположенные в квадратной сетке. Такие этикетки можно сканировать с помощью устройства с камерой и переводить в удобочитаемую информацию.

В отличие от стандартных штрих-кодов, которые считываются только сверху вниз, QR-коды можно читать сверху вниз и справа налево. Благодаря этому он может хранить гораздо больше данных.

QR-коды могут содержать до 4000 символов, включая знаки препинания и специальные символы. Макет каждого QR-кода отличается в зависимости от содержащейся в нём информации, и это меняет расположение его чёрных точек.

### **Для чего нужны QR-коды**

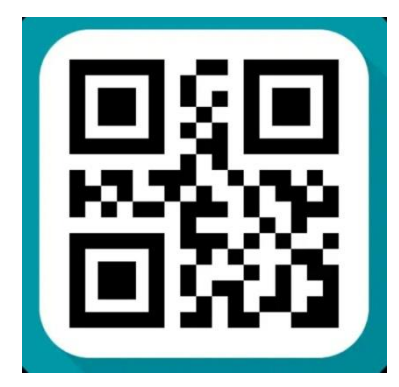

QR-коды обычно используются для хранения таких данных, как:

тексты;

адреса – личный домашний адрес, служебный адрес;

телефонные номера;

адрес электронной почты;

URL-адреса;

ссылки на приложения;

платёжные реквизиты – QR-коды могут хранить информацию о вашем банковском счете или кредитной карте;

аутентификация учетной записи онлайн – веб-сайты могут отображать QR-код, который зарегистрированный пользователь может сканировать с помощью смартфона и автоматически входить в систему;

аутентификация Wi-Fi – QR-коды могут использоваться для хранения данных аутентификации сети Wi-Fi;

пароли для двухэтапной аутентификации;

другие варианты творческого использования.

### **Как сканировать QR-коды**

В настоящее время наиболее распространенным способом сканирования QR-кодов является использование камеры смартфона и специального приложения для чтения QR-кодов. Когда у нас установлено приложение на смартфоне, обычно достаточно навести камеру на QR-код, и мы автоматически перейдём к содержащейся в нём информации.

## **Как создать QR-код**

Существует множество бесплатных программ, которые позволяют за несколько простых шагов создать индивидуальный QR-код, который можно распечатать или использовать в цифровом виде. С помощью генератора QR-кодов мы можем создавать QR-коды для бизнеса, школы и даже для личного использования. Такие инструменты очень просты в использовании и не требуют навыков проектирования.